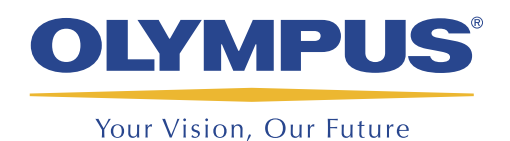

Logiciel d'acquisition et d'analyse

# FocusPC

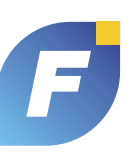

# FocusPC

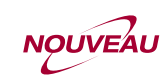

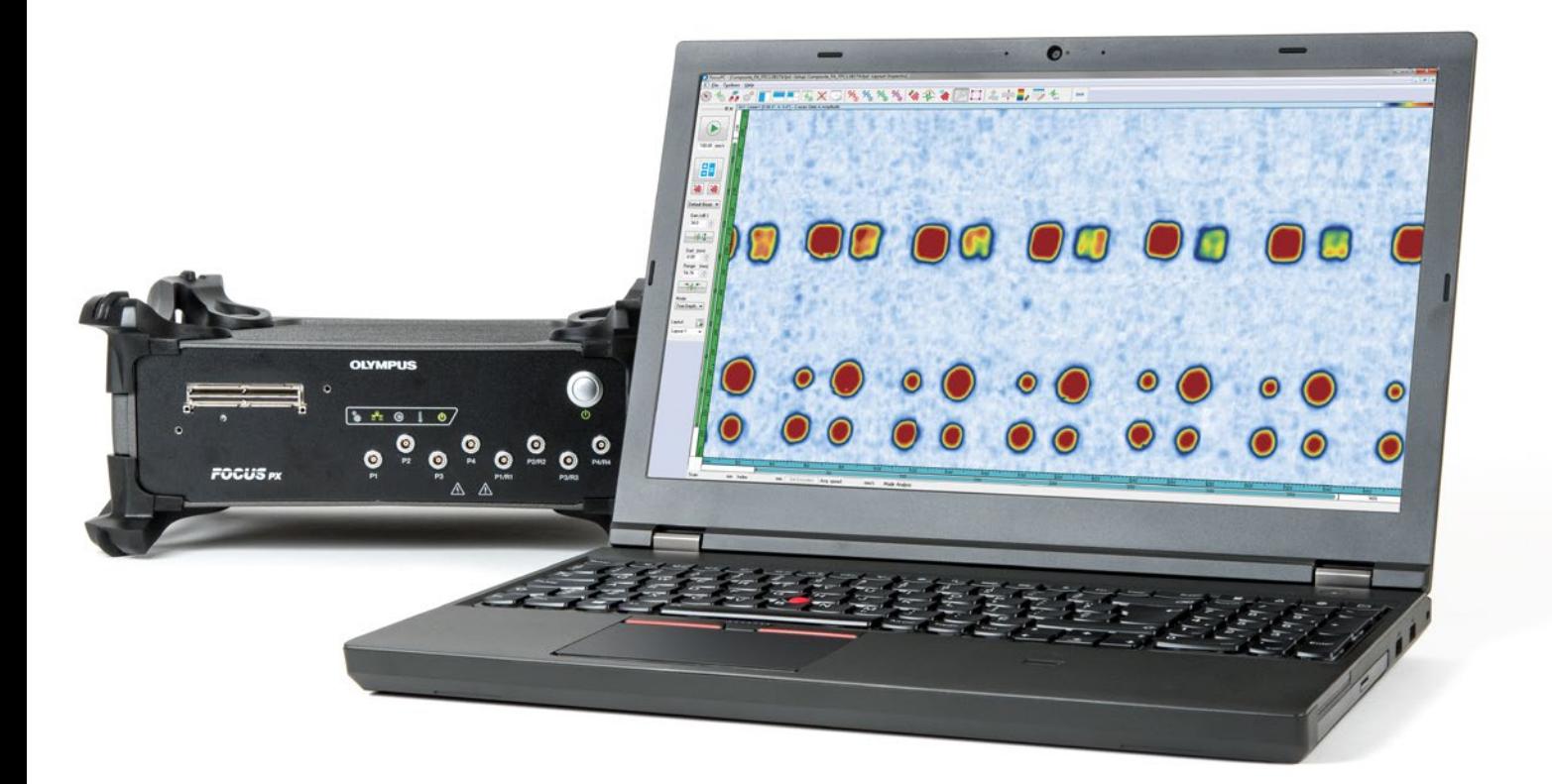

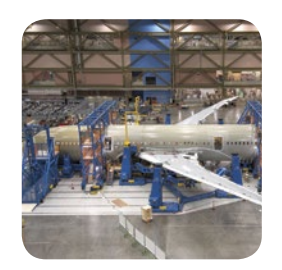

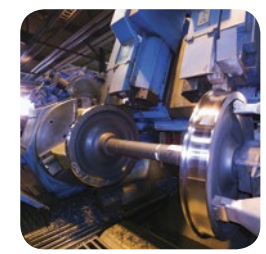

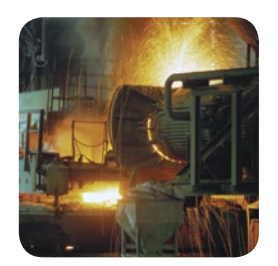

- Interface conviviale
- Fonctionnalités d'acquisition puissantes
- Flexibilité de l'analyse
- Dispositions d'écran personnalisables

# FocusPC Puissant, flexible et pratique

Olympus offre une solution d'intégration multiélément complète qui satisfait aux exigences de vos inspections les plus exigeantes. Cette solution comprend les éléments suivants : l'unité d'acquisition performante et évolutive FOCUS PX; le puissant logiciel FocusPC pour l'analyse et l'acquisition des données ; les deux trousses de développement logiciel FocusControl et FocusData permettant de personnaliser l'interface logicielle selon votre application, de contrôler Focus-PC et d'automatiser entièrement la solution d'inspection.

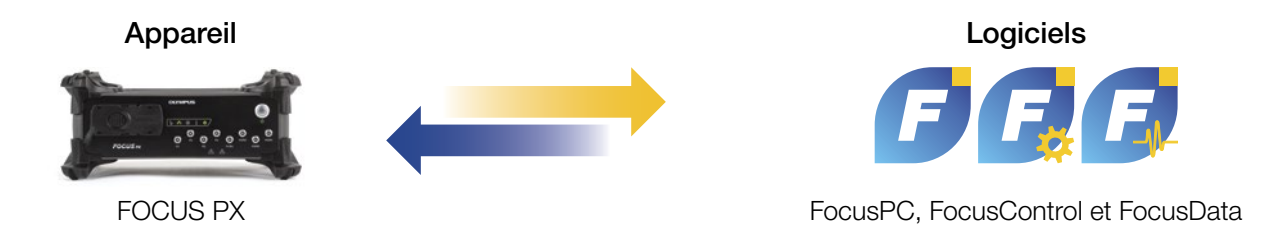

# Interface conviviale

Le logiciel FocusPC est conçu pour un accès facile aux fonctionnalités les plus courantes, ce qui améliore l'expérience utilisateur et l'efficacité.

#### Barre d'icônes

Accès rapide aux fonctions de conception, d'étalonnage, d'inspection et d'analyse.

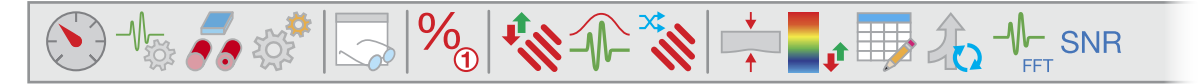

#### Tableau de bord

Gestion pratique des groupes et des séquences d'inspection

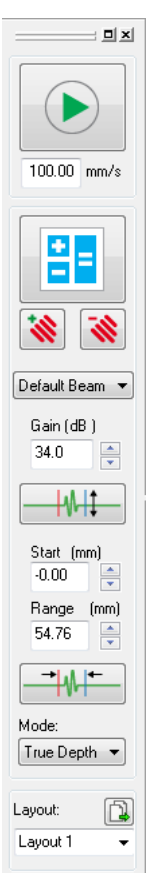

Réglages, acquisition et dispositions d'écran optimisés Subdivisez et réorganisez facilement les différentes vues.

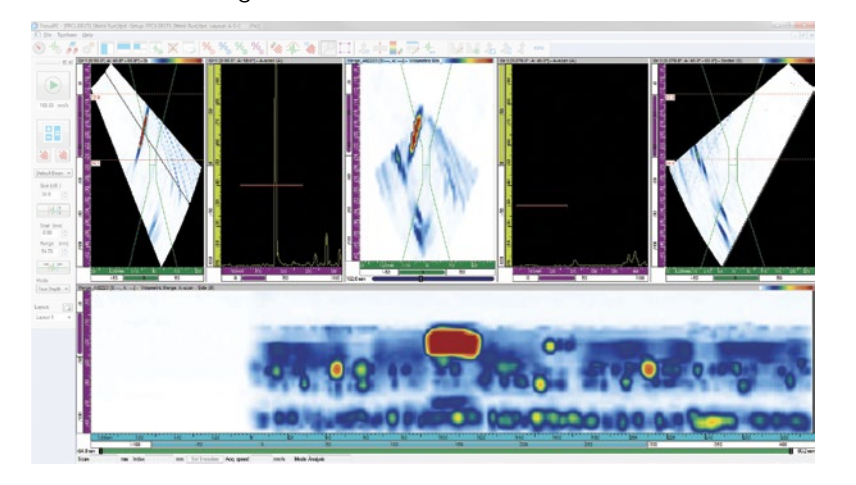

#### Outils puissants

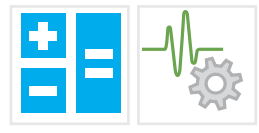

Conception : Configurations PA, UT et TOFD

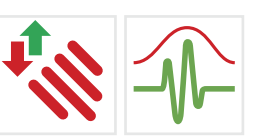

Étalonnage : Délai du faisceau, sensibilité et courbe TCG

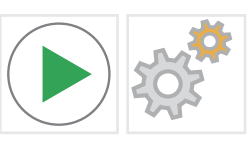

Inspection : Gestion de la géométrie des pièces et de l'automatisation

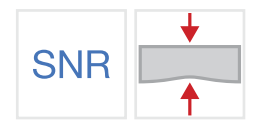

Analyse : Fonctions puissantes pour une analyse optimale des données

# Industrie aérospatiale et de la défense

La croissance soutenue de l'industrie aérospatiale et de la défense au cours de la dernière décennie a intensifié la demande de production auprès des fabricants d'aéronefs et de leurs fournisseurs. La nécessité d'inspecter des pièces de géométrie de plus en plus complexe tout en réduisant le temps de cycle oblige les fabricants à améliorer toujours l'efficacité de leur processus d'inspection.

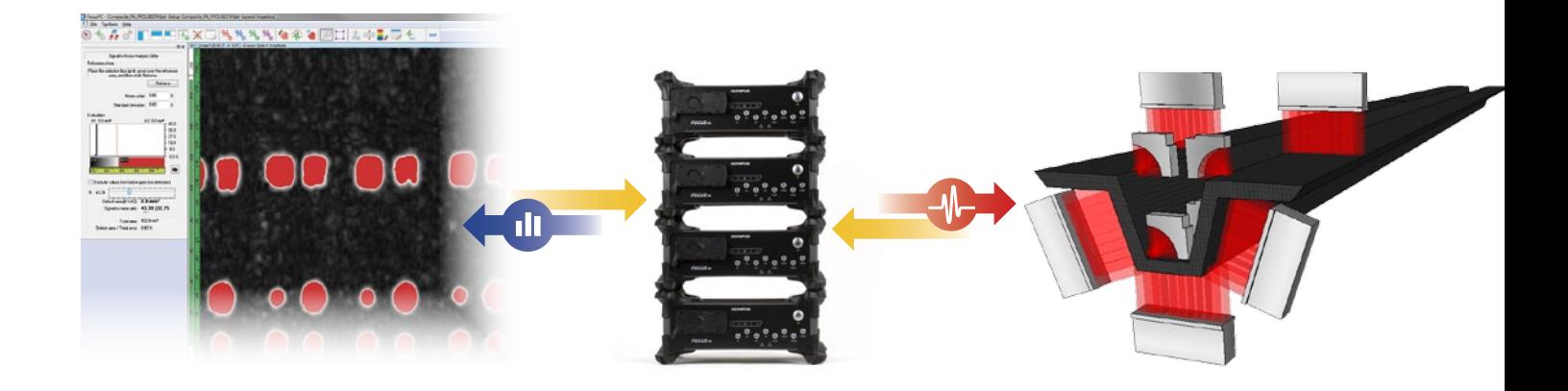

#### Inspection de pièces de toute dimension

La fonction d'inspection en continue permet d'inspecter des pièces de très grande dimension sans qu'il soit requis d'interrompre la séquence d'inspection. Les fichiers de données sont générés en continue tout au long du processus, ce qui réduit considérablement le temps d'inspection.

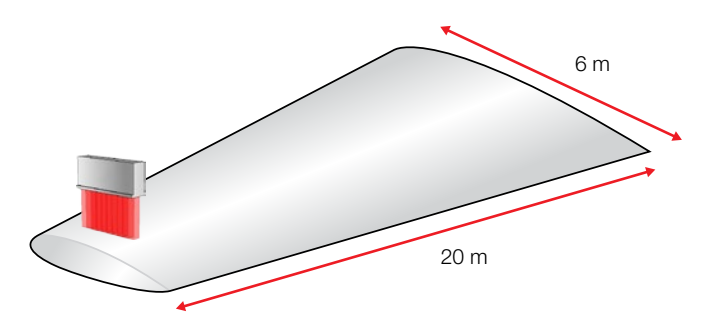

## Évolutivité

Il est possible de contrôler jusqu'à quatre unités FOCUS PX en parallèle à partir d'une seule application FocusPC, ce qui permet des configurations avancées à plusieurs sondes sur une interface unique.

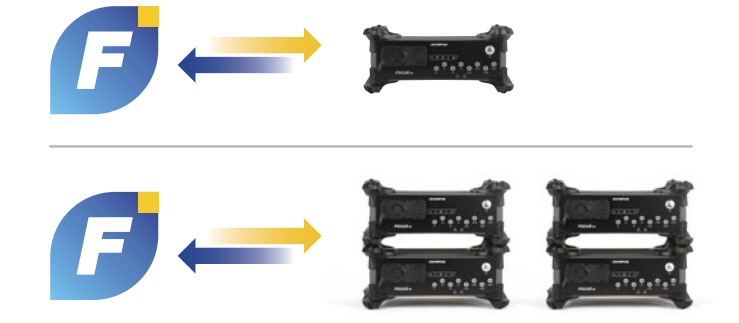

# Industrie du transport

L'industrie du transport impose des exigences de contrôle de la qualité de plus en plus rigoureuses aux fabricants de composants ferroviaires et aux entreprises de transport par chemin de fer. Les roues et les essieux des trains doivent être inspectés à la fin du processus de production, et régulièrement ensuite au cours de leur cycle de vie, pour garantir l'intégrité et la sécurité des trains.

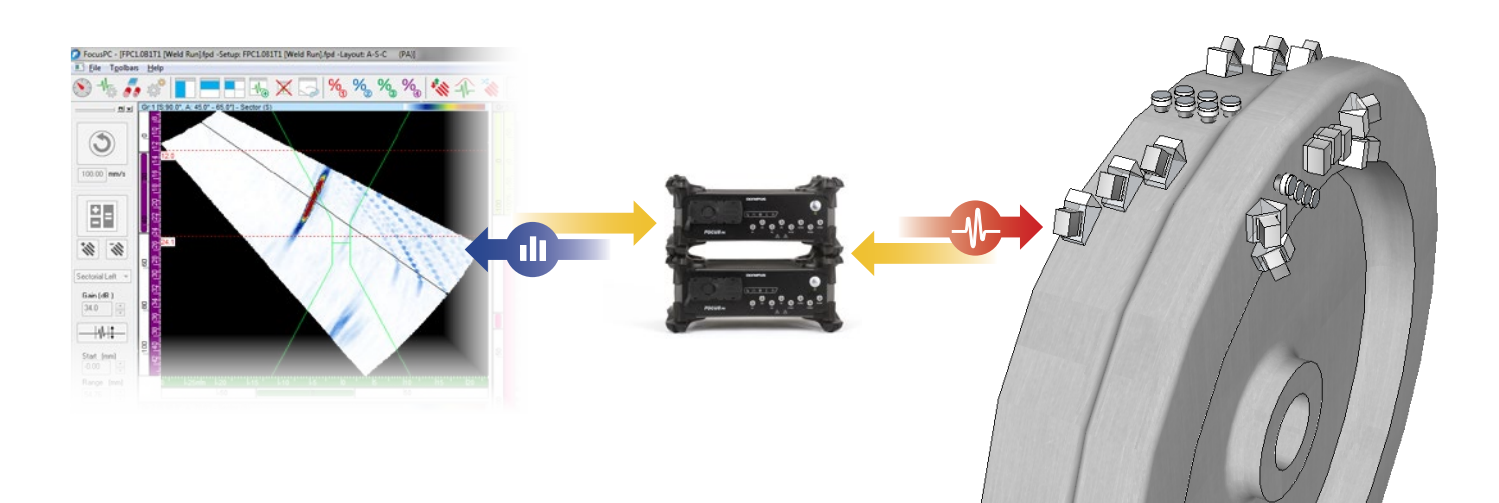

#### Configurations avancées à ultrasons multiéléments et conventionnels

Tirez profit de configurations d'inspection basées sur une combinaison d'ultrasons multiéléments et conventionnels pour garantir une couverture volumétrique complète conforme aux normes de la zone d'intérêt.

#### Dispositions d'écran personnalisables

Les affichages complètement personnalisables du FocusPC peuvent être réglés de manière à s'adapter parfaitement aux exigences d'applications particulières. Chaque vue offre de multiples options personnalisables optimisant l'expérience et l'efficacité de l'opérateur.

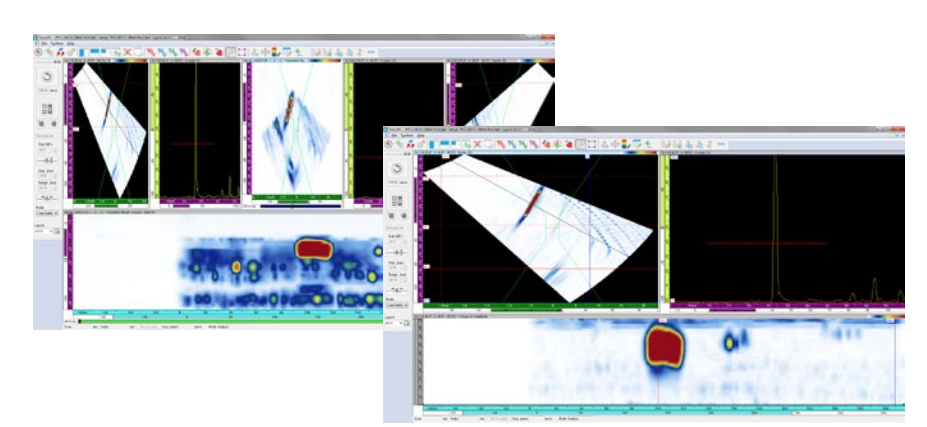

# Transformation des métaux

Les fabricants de l'industrie de la fonderie doivent produire des pièces de très haute qualité destinées à un large éventail d'applications. Ils doivent pouvoir tirer profit de solutions d'inspection de pointe qui leur permettent d'effectuer des inspections rigoureuses tout en réduisant le temps de cycle et, par conséquent, d'optimiser le niveau de production.

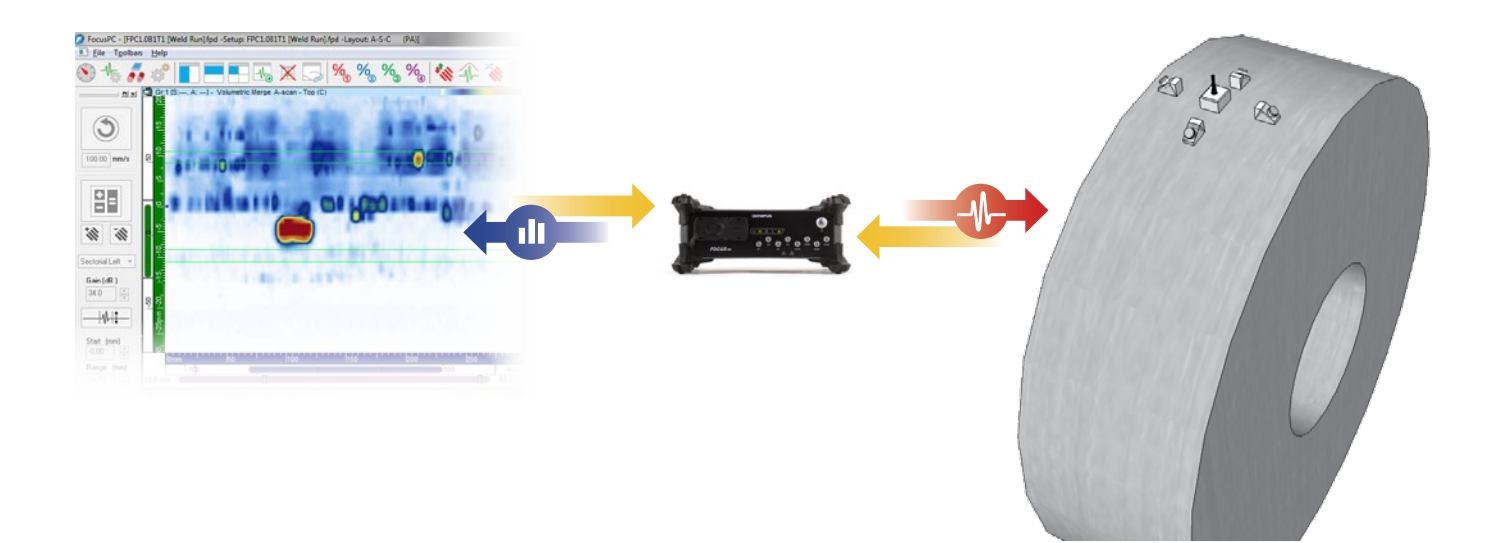

### Enregistrement du A‑scan conditionnel

Le logiciel FocusPC permet d'enregistrer les données A-scan seulement pour les zones où l'on constate la présence d'indications, ce qui allège la taille des fichiers et permet de couvrir de plus grandes zones au cours d'une même inspection.

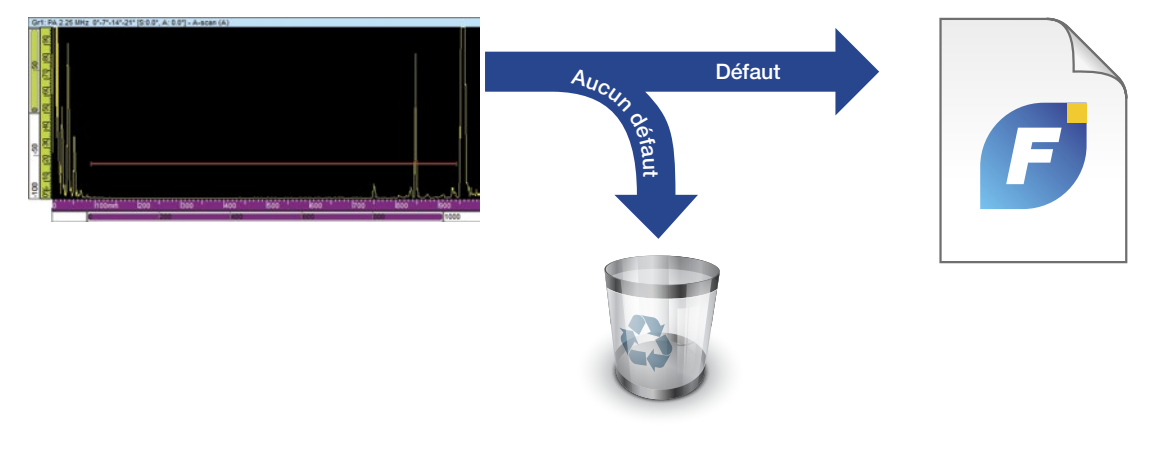

#### Importation de courbes TCG basées sur la méthode AVG

Le logiciel FocusPC peut être utilisé pour importer des courbes TCG personnalisées permettant l'amplification et le dimensionnement des défauts selon la méthode AVG..

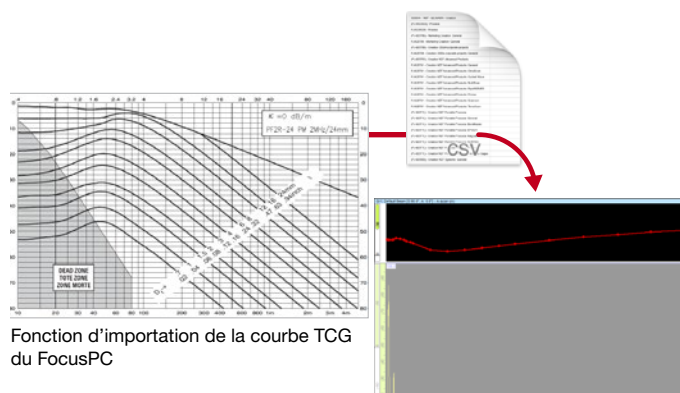

# Automatisation de système Trousse de développement logiciel FocusControl

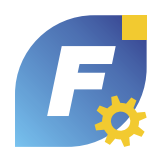

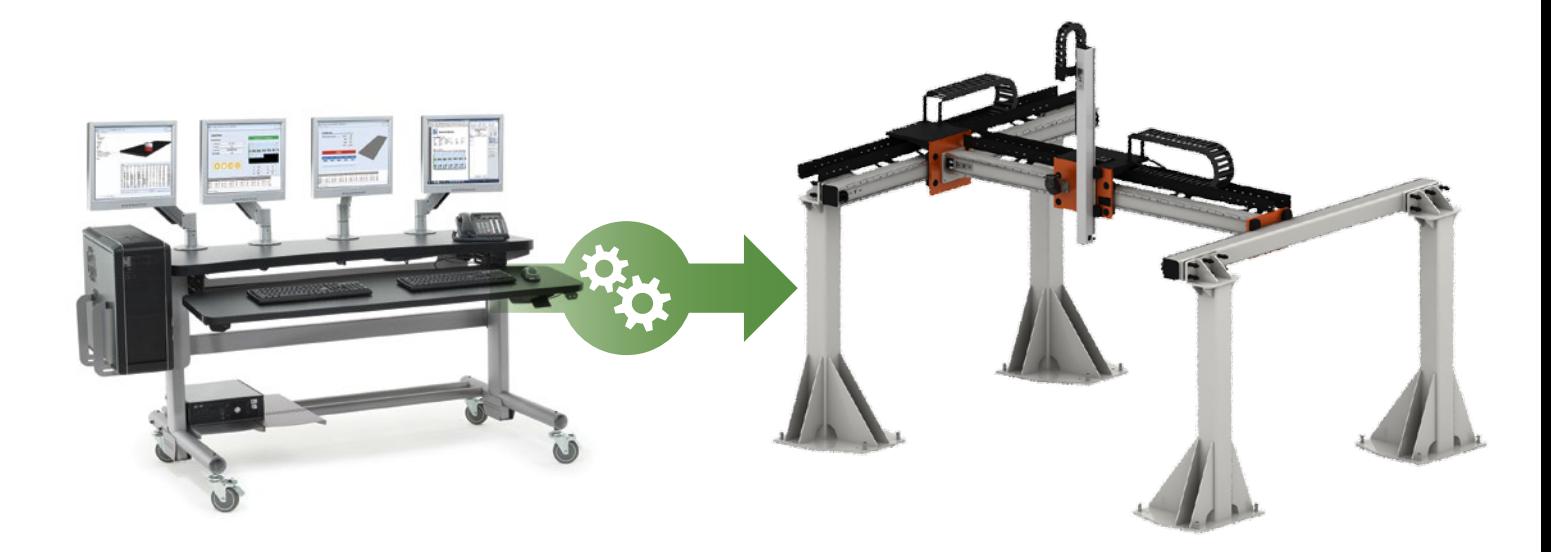

### Réduction du temps d'inspection

La trousse de développement logiciel FocusControl peut servir à développer un logiciel personnalisé pour contrôler et automatiser complètement la séquence d'inspection, ce qui optimise le temps de cycle et améliore l'efficacité globale du système.

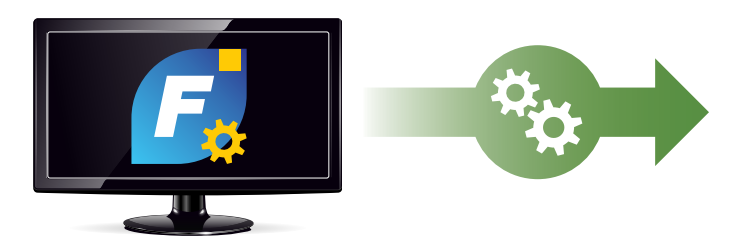

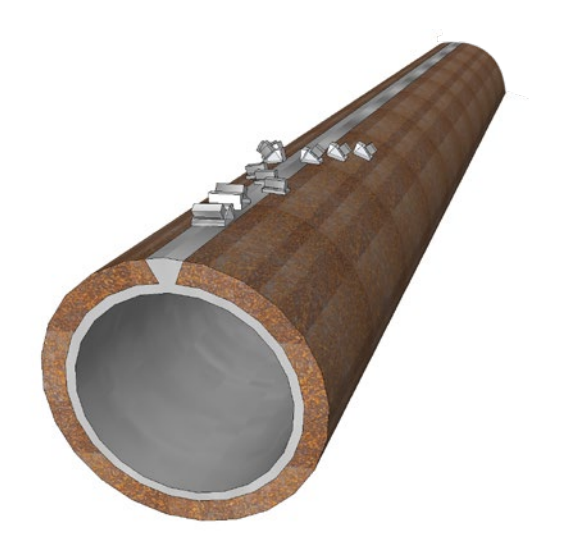

#### Probabilités de détection améliorées

Automatisez complètement la séquence d'inspection à l'aide de FocusControl pour accroître les probabilités de détection et réduire les possibilités d'erreurs humaines.

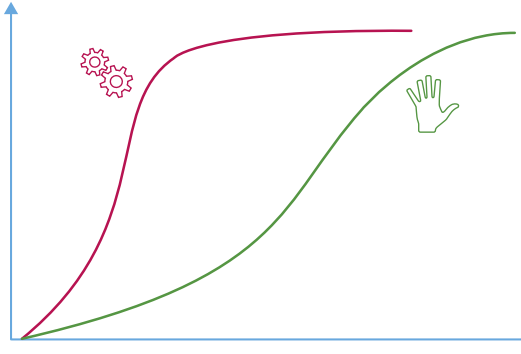

Comparaison des probabilités de détection : inspection manuelle (à gauche) et inspection automatisée (à droite)

# Analyse personnalisée des données Trousse de développement logiciel FocusData

пΓ

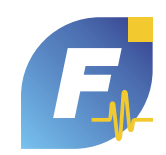

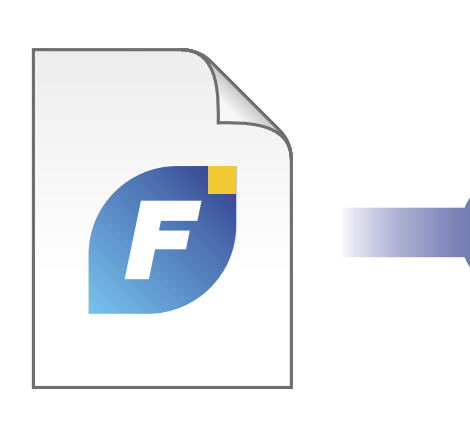

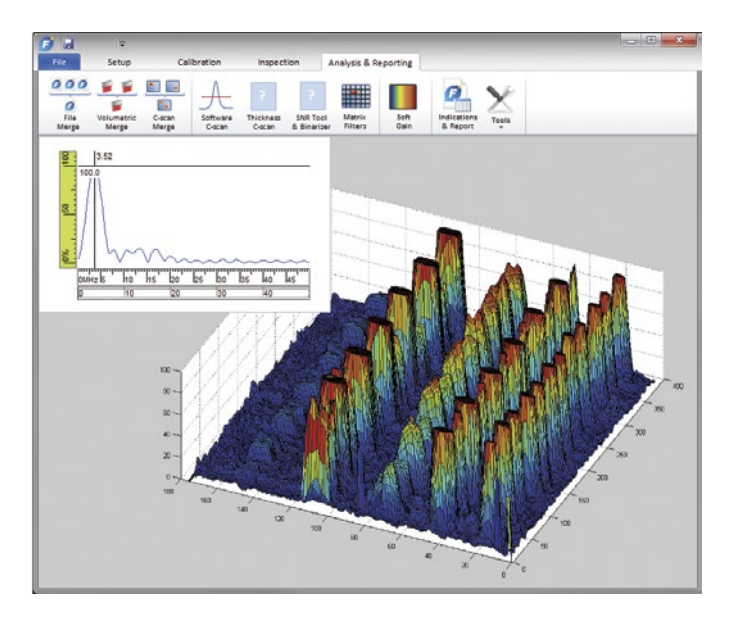

### Interfaces de données adaptées à votre application

La trousse de développement logiciel FocusData peut servir à personnaliser les interfaces de façon à présenter les données selon la géométrie réelle de la pièce inspectée; par conséquent, l'expérience utilisateur est beaucoup plus intuitive et l'identification des défauts beaucoup plus efficace.

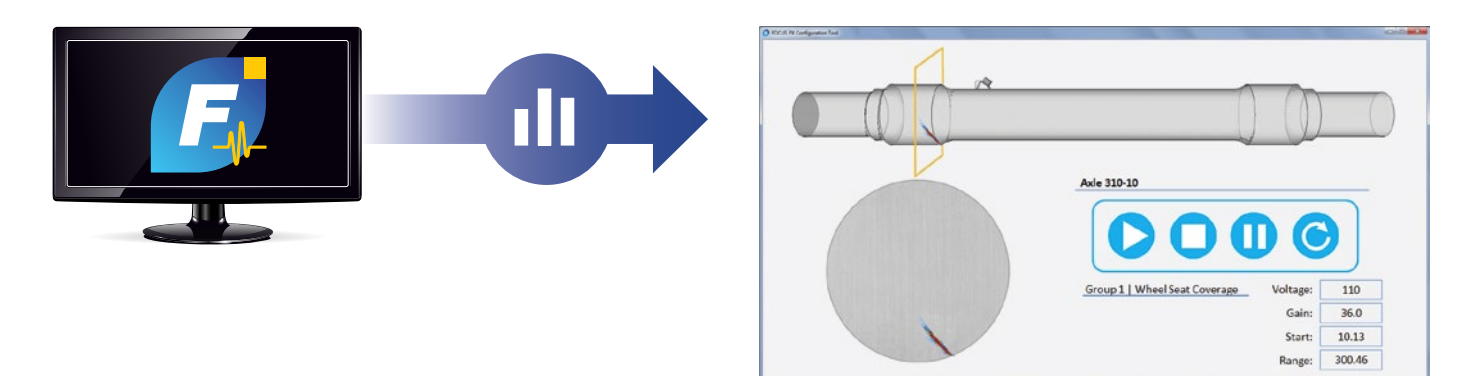

#### Analyse automatique des données

Établissez des modèles automatiques pour localiser les défauts afin d'augmenter l'efficacité de l'analyse grâce au tri automatique des données permettant d'identifier les défauts et d'en évaluer la taille.

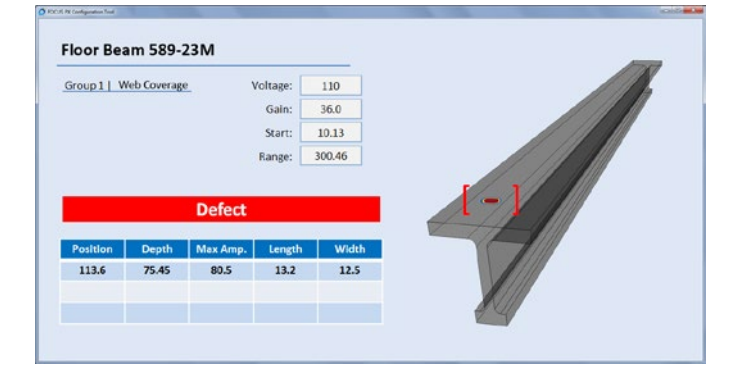

# Caractéristiques techniques et informations de commande de FocusPC

### Caractéristiques du FocusPC

#### **Conception**

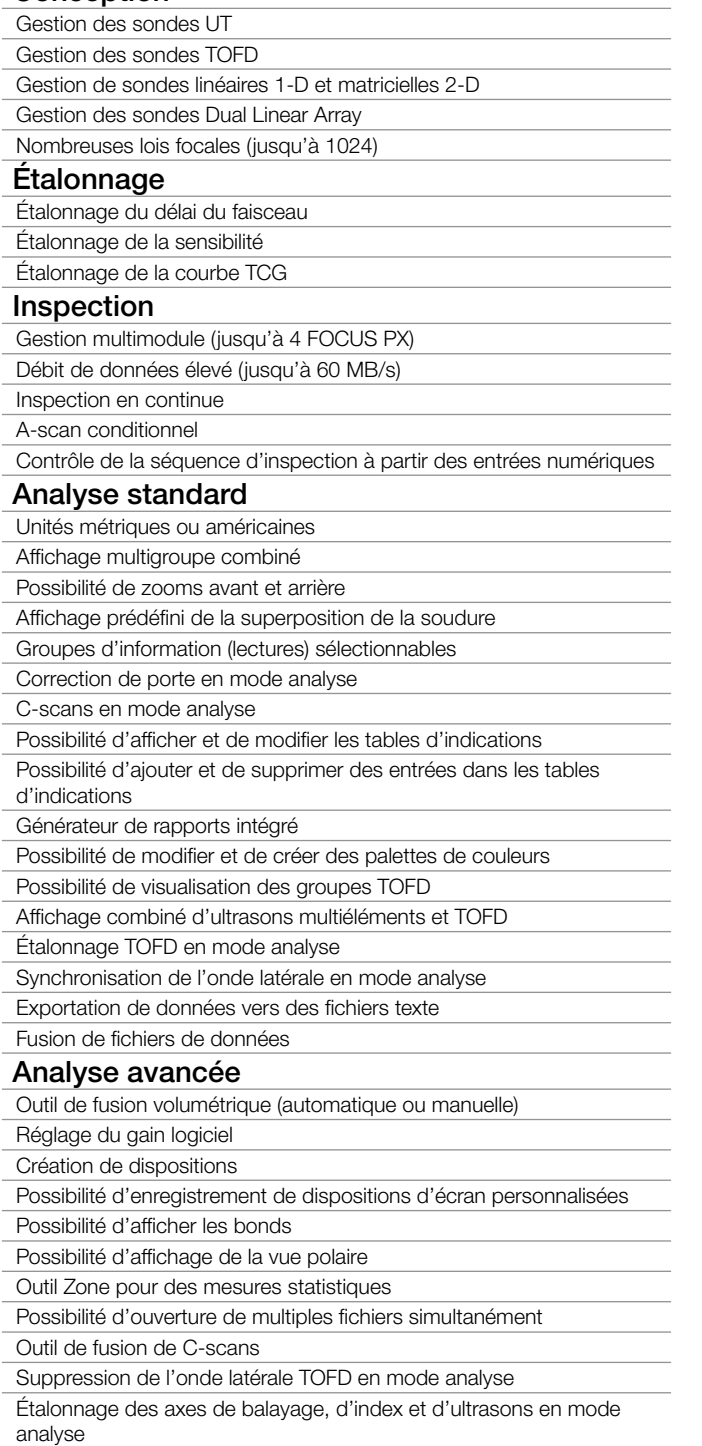

Outil d'analyse du rapport signal sur bruit

Calcul de la transformée de Fourier rapide (FFT)

#### www.olympus-ims.com

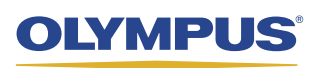

Pour toute question, veuillez contacter : www.olympus-ims.com/contact-us

#### Construisez votre système, à votre façon

Créez des systèmes d'inspection adaptés à vos besoins d'inspection.

#### Trousse de développement logiciel FocusData

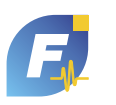

La trousse de développement logiciel FocusData permet un accès direct aux données d'inspection (A-scan,C-scan et épaisseur), ainsi qu'aux principaux paramètres d'acquisition. Ces données peuvent ensuite être exportées vers un logiciel externe dédié aux applications et utilisées pour personnaliser le traitement et l'affichage.

#### Trousse de développement logiciel FocusControl

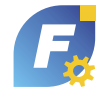

La trousse de développement logiciel FocusControl permet de contrôler FocusPC sur place ou à distance à partir d'un logiciel externe; par conséquent, il est possible de développer des interfaces utilisateur en fonction d'une application précise pour automatiser le déroulement de l'inspection et accroître l'efficacité de l'inspecteur.

#### OPTIONS ET ACCESSOIRES

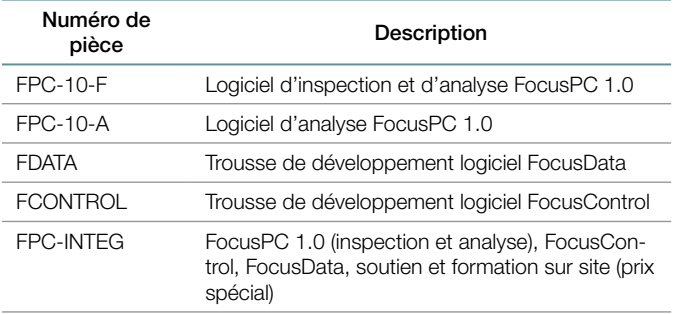

### OLYMPUS SCIENTIFIC SOLUTIONS AMERICAS CORP.

**détient les certifications ISO 9001, ISO 14001 et OHSAS 18001.**<br>Les caractéristiques techniques sont sujettes à changement sans préavis.<br>Toutes les marques sont des marques de commerce ou des marques déposées de leurs pro Les caractéristiques technique<br>Toutes les marques sont des m<br>Copyright © 2015 by Olympus.

OLYMPUS SCIENTIFIC SOLUTIONS AMERICAS CORP. **OLYMPUS EUROPA SE & CO. KG** Wendenstraße 14-18, 20097 Hambourg, Allemagne, Tel. : (49) 40-23773-0<br> **OLYMPUS BELGIUM N.V.** Boomsesteenweg 77, B-2630 Aartselaar, Tél. : 32 38-70-58-03

505, boul. du Parc-Technologique, Québec (Québec) G1P 4S9, Tel. : (1) 418-872-1155 74, Rue d'Arcueil, Silic 165, 94533 Rungis Cedex, Tél. : (33) 1 45 60 23 09